# Contents

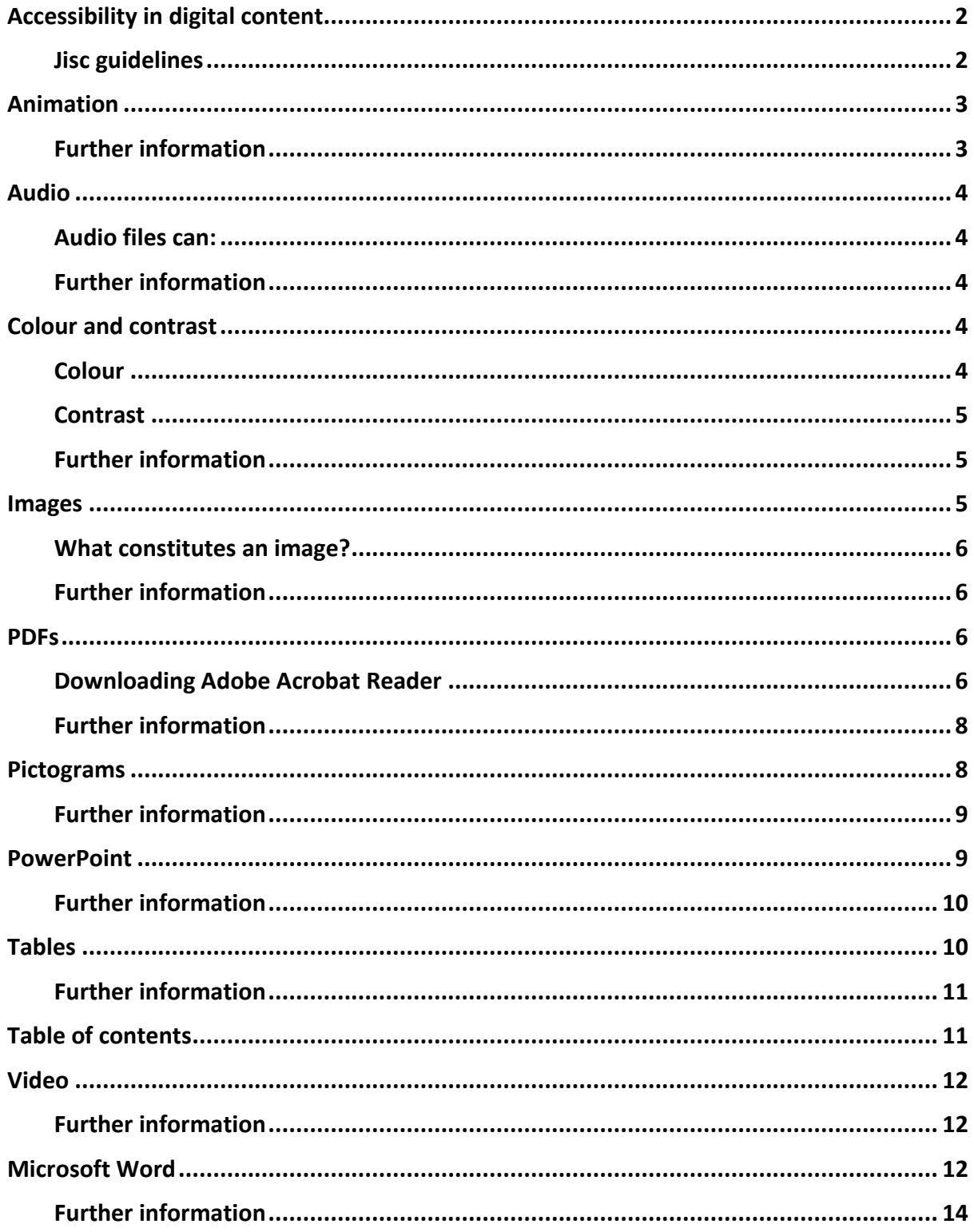

## <span id="page-1-0"></span>**Accessibility in digital content**

In recent years the removal of barriers in online learning has become a key factor for anyone developing digital learning material.

Typical barriers include:

- Auditory deafness, hearing impairments;
- Visual blindness, partially sighted;
- Cognitive/intellectual/developmental dyslexia, memory impairment;
- Physical muscular dystrophy.

#### <span id="page-1-1"></span>Jisc guidelines

When developing learning material under Scottish Funding Council (SFC) funding you should employ the Jisc guidelines on [Reasonable Adjustments.](https://www.jisc.ac.uk/guides/equality-disability-and-the-law/duty-to-make-reasonable-adjustments)

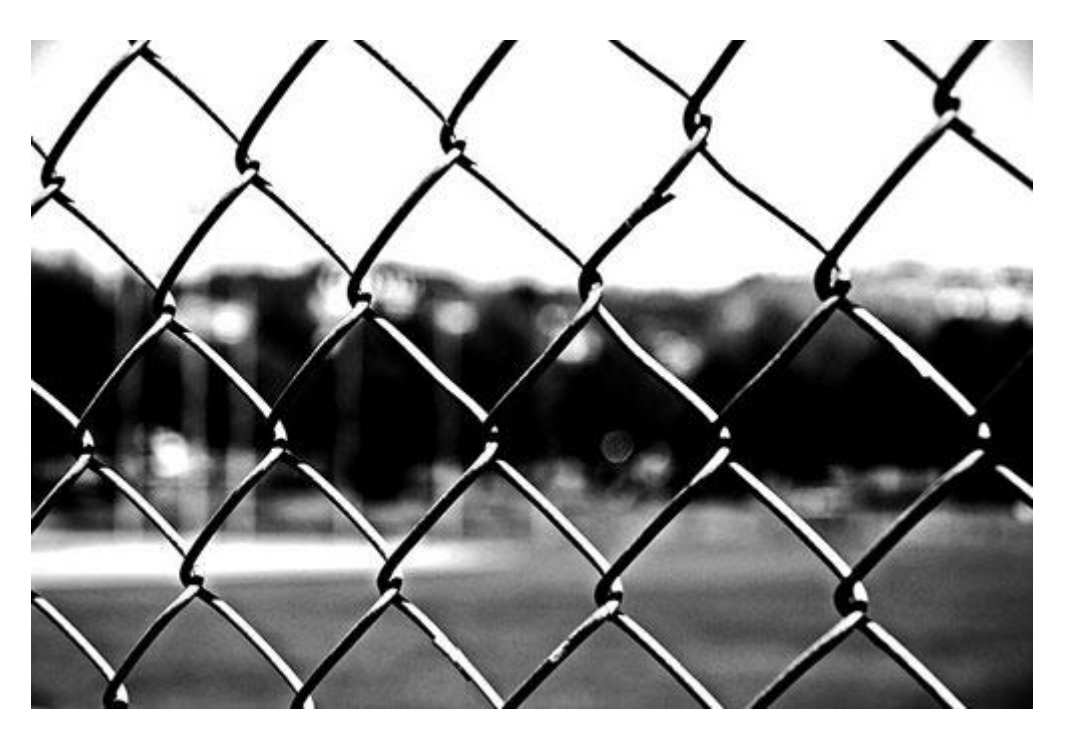

'[Barriers](https://www.flickr.com/photos/remuz78/463810013/in/photolist-GZ9yn-5frcSa-9nM55-5nWJTU-idY9cV-83yzTM-6FhGN-9hNCdY-9PqSyd-nX3exi-4dSKwB-8SR6Wz-8L7EAm-dxNCMf-pLxNkp-9GetU2-pw2r7s-oDCmjp-8umuyU-fUViGD-7dRfHA-nGTm5Z-cQZbq5-8SqLGf-6JAKSu-92ovCb-nhNGq1-98cxQE-37z2C2-cqFBiC-71axWE-kkzVva-kkzVBH-dj7E9J-kzAh9i-jf64BN-5nLRd-cgYjTm-9QZNLw-9gVYZ9-9cFTna-5bCdUv-886WkB-76Ropu-DJS5V-gqgAZj-dXxytV-dmn4rG-bnWmc9-9QZPXN)' by colinloganremuz [Jack The Ripper] from Flickr, used under an [CC BY-NC-SA 2.0.](https://creativecommons.org/licenses/by-nc-sa/2.0/)

The next sections provide information on how you might make reasonable adjustments to your teaching resources.

# <span id="page-2-0"></span>**Animation**

Animation can distract people with learning disabilities and may make it very difficult for them to concentrate on other parts of the screen.

Screen readers and Braille displays cannot read information that is animated.

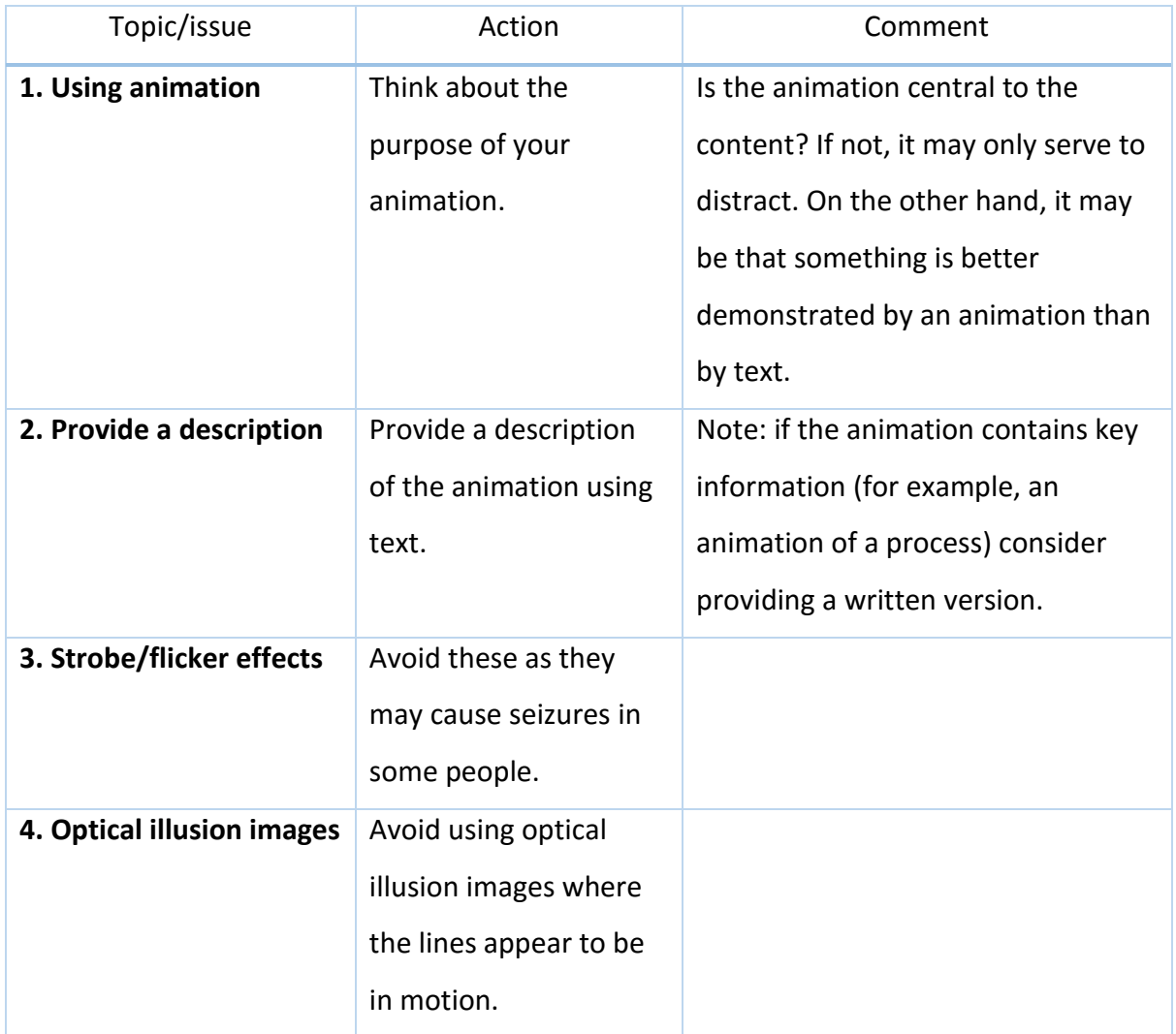

<span id="page-2-1"></span>Further information

- [Flash accessibility guidelines, Adobe](http://www.adobe.com/accessibility/products/flash/best-practices.html)
- IBM software checklist Checkpoint 4.6: Animation
- [Web AIM Animation](http://webaim.org/techniques/images/comprehension#animations)

## <span id="page-3-0"></span>**Audio**

<span id="page-3-1"></span>Audio files can:

- Help personalise the learning environment;
- Add interest and variety;
- Be used to provide feedback;
- Convey more than can be conveyed by text alone (intonation etc).

Information that is only provided in audio format is a barrier to learning for those who cannot hear the audio content. You must therefore ensure that you provide the audio information in an alternative format.

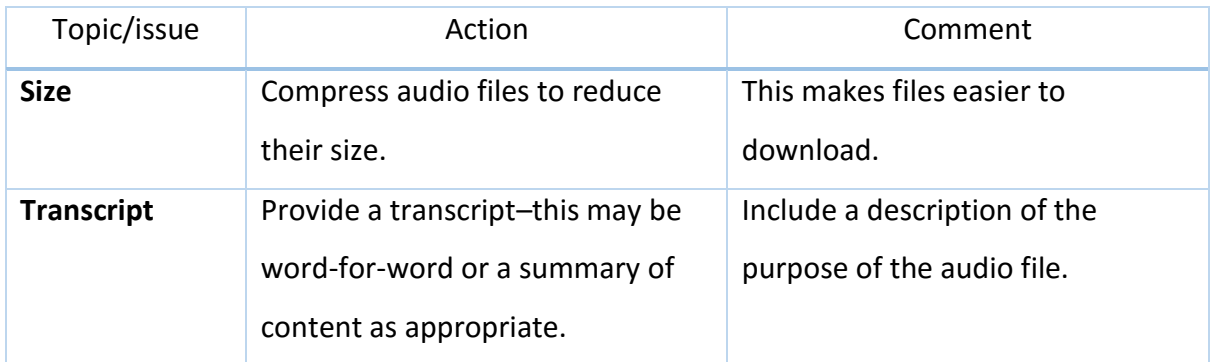

#### <span id="page-3-2"></span>Further information

- [Excellence Gateway : Defining Hearing Difficulties](http://toolkits.excellencegateway.org.uk/defining-hearing-difficulties)
- [WebAIM : Auditory Disabilities](http://webaim.org/articles/auditory/)

## <span id="page-3-3"></span>**Colour and contrast**

Users who have a colour deficit are unable to distinguish between specific colours. As we age, our eyes are also not so easily able to differentiate between colours and we need higher levels of visual contrast.

#### <span id="page-3-4"></span>Colour

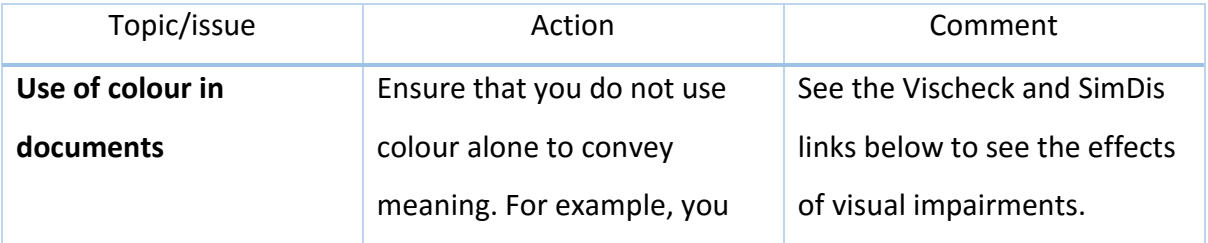

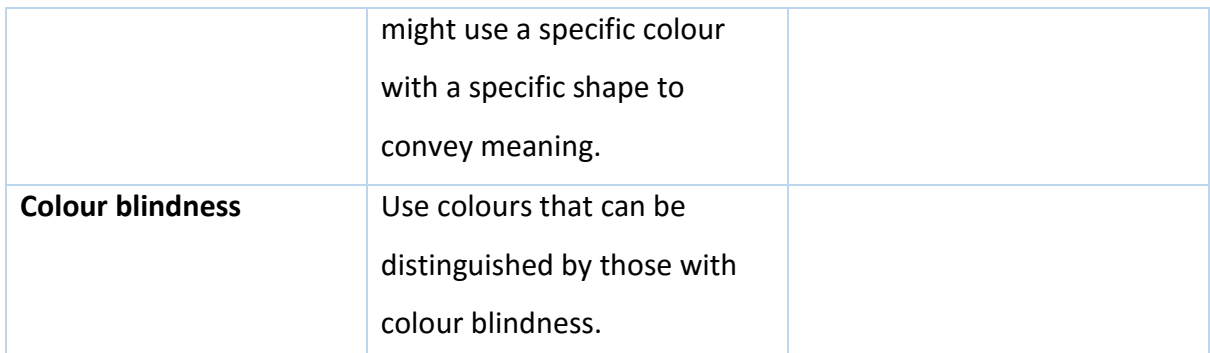

### <span id="page-4-0"></span>Contrast

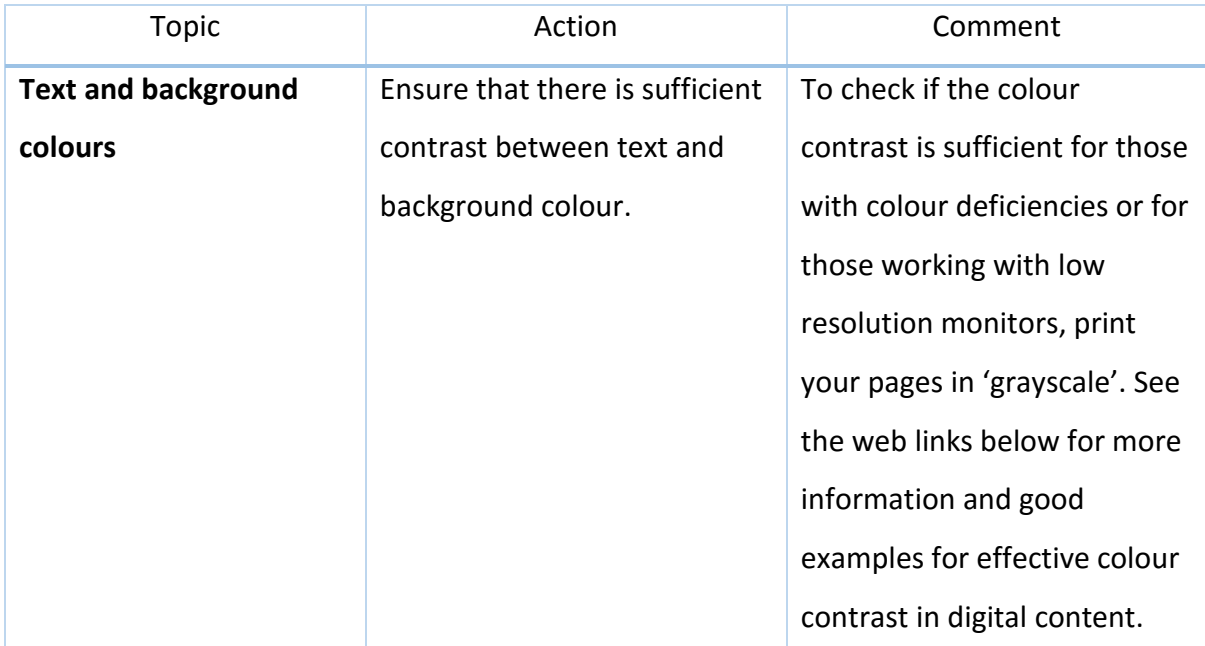

### <span id="page-4-1"></span>Further information

- [Colour contrast checker](http://snook.ca/technical/colour_contrast/colour.html#fg=000000,bg=000000)
- [WebAIM: Visual Disabilities](http://webaim.org/articles/visual/)
- [Type and Colour: Chapter 9 of Building Accessible Web Sites \(Joe Clark\)](http://joeclark.org/book/sashay/serialization/Chapter09.html)
- [Vischeck: Color vision simulator examples](http://www.vischeck.com/examples/)

### <span id="page-4-2"></span>**Images**

Images can be used to convey information that is difficult to convey by text alone. They can assist those with dyslexia and others who have problems processing written information. Images can also add interest to learning materials. For those who have difficulty reading images, however, you need to ensure the same, or similar, information is conveyed in, for example, a text file and that this is easily accessible to someone using a screen reader.

### <span id="page-5-0"></span>What constitutes an image?

Photographs, drawings, paintings, diagrams, equations, formulae, notations and symbols are all examples of images.

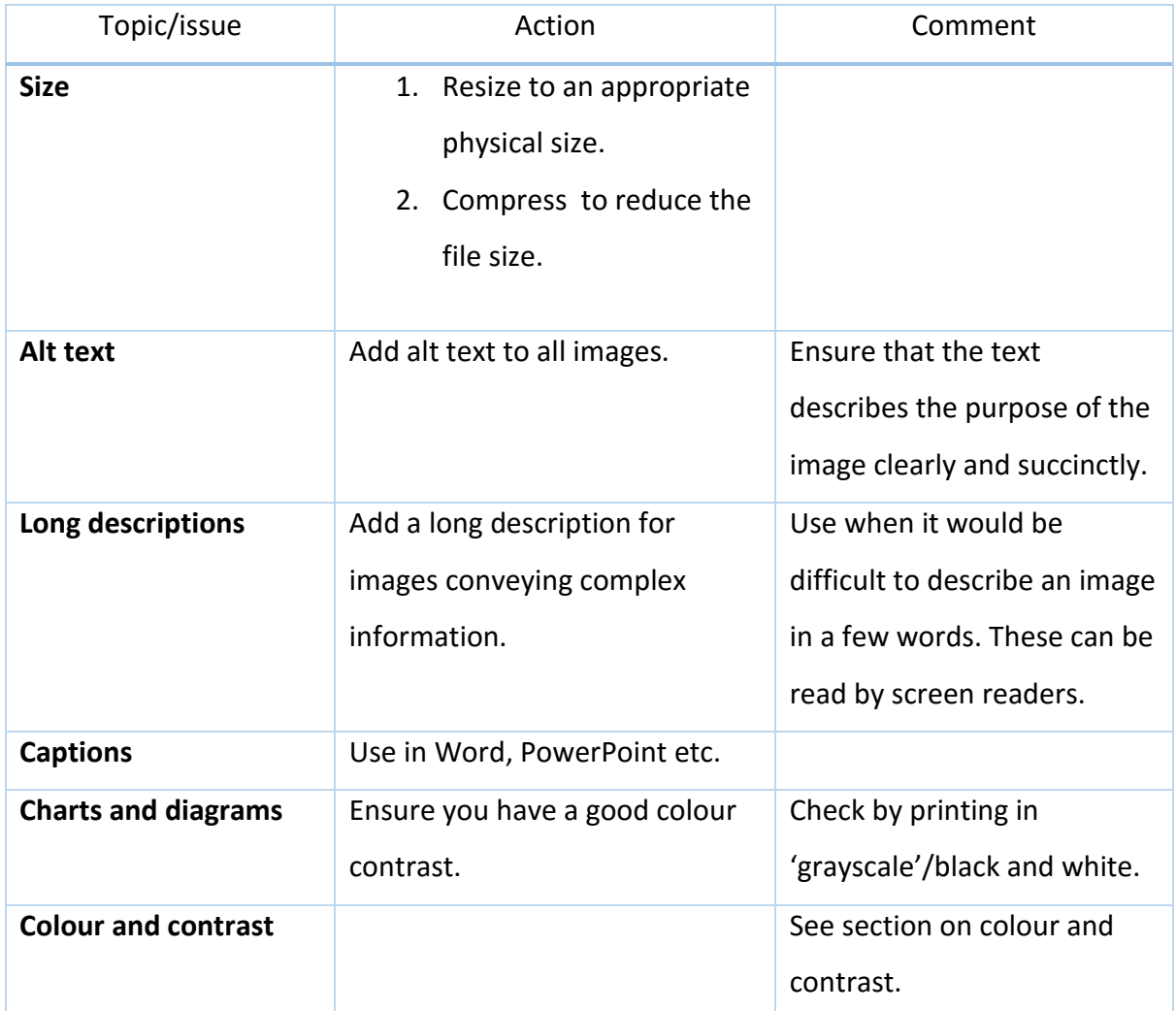

<span id="page-5-1"></span>Further information

[WebAIM: Creating Accessible Images](http://webaim.org/techniques/images/color) 

### <span id="page-5-2"></span>**PDFs**

A PDF file is a type of file format that enables a document to be presented in the same format as the original. It can be read by anyone who has Adobe Acrobat Reader installed on their computer.

#### <span id="page-5-3"></span>Downloading Adobe Acrobat Reader

Note: you can install Adobe Acrobat Reader by going to: [Adobe Downloads](http://www.adobe.com/support/downloads/product.jsp?platform=windows&product=10)

It is possible to save a Word file as a PDF file. If you do this, make sure that your document is properly formatted in Word first (see the section on Word on the left hand menu bar). See the section on PDF creation for more information on how to create learning materials in PDF format.

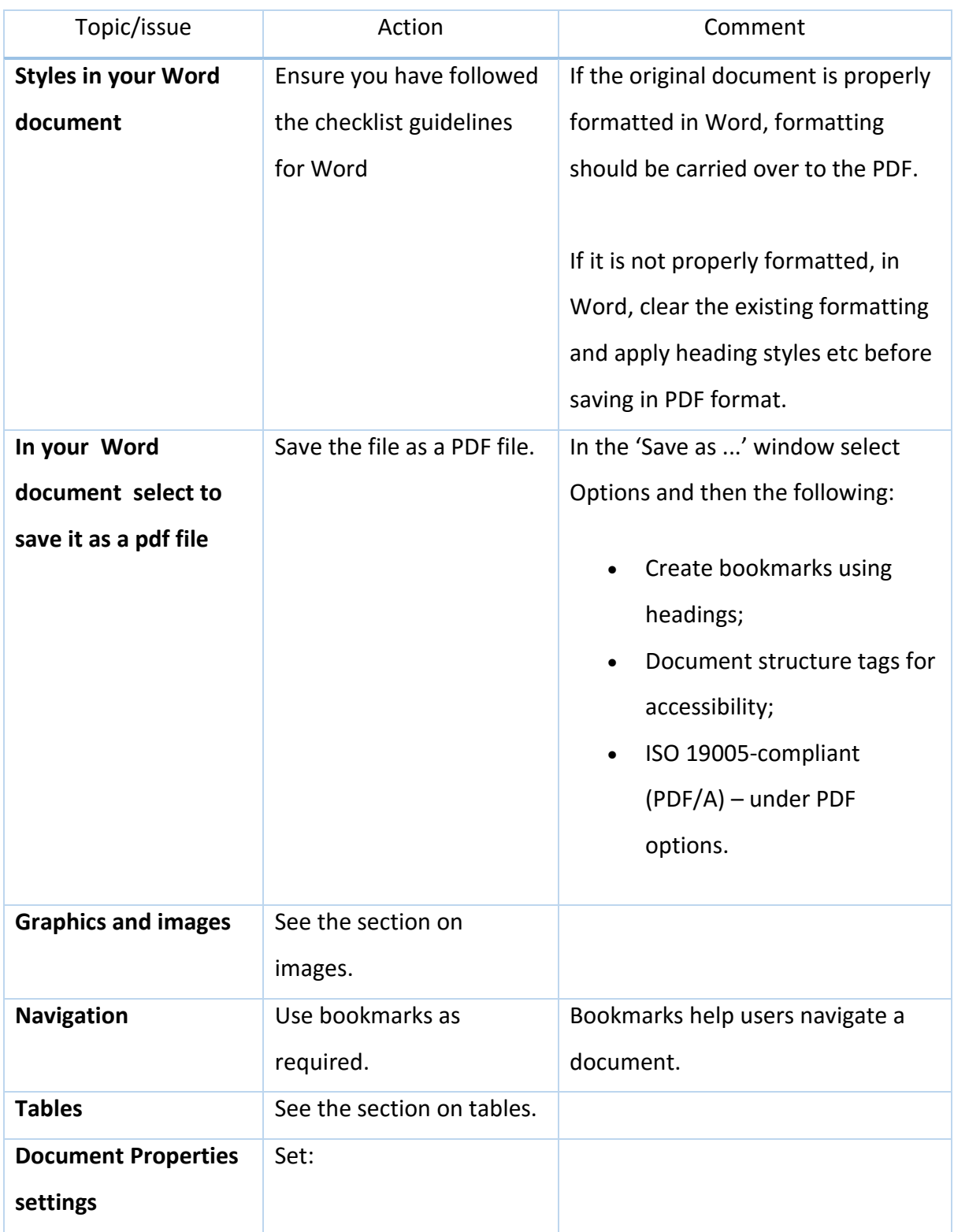

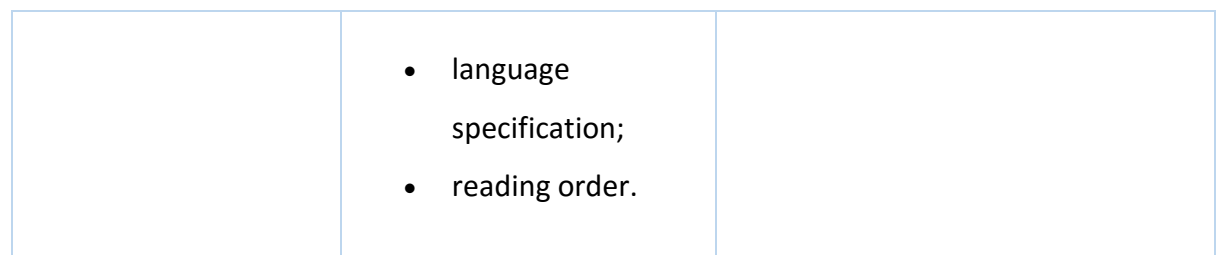

### <span id="page-7-0"></span>Further information

- Guide to the essentials of [creating accessible PDFs](http://www.bbc.co.uk/guidelines/futuremedia/accessibility/bbc_accessible_pdf_master17.pdf) with Microsoft Word and Acrobat Professional 8.
- Lexid[s Ideas for e-Learning:](http://v1.lexdis.org.uk/guide/6) Adobe PDF Accessibility
- WebAIM: [PDF Accessibility](http://webaim.org/techniques/acrobat/)

## <span id="page-7-1"></span>**Pictograms**

These are often used in online and printed materials as they may:

- be useful to convey key information in a simple, comprehensible pictorial format;
- be used in mathematical and scientific subjects;
- be part of the navigation structure of a Web site;
- indicate the nature of content in materials (for example, a large 'i' symbol is often used to convey the fact that additional information is being provided).

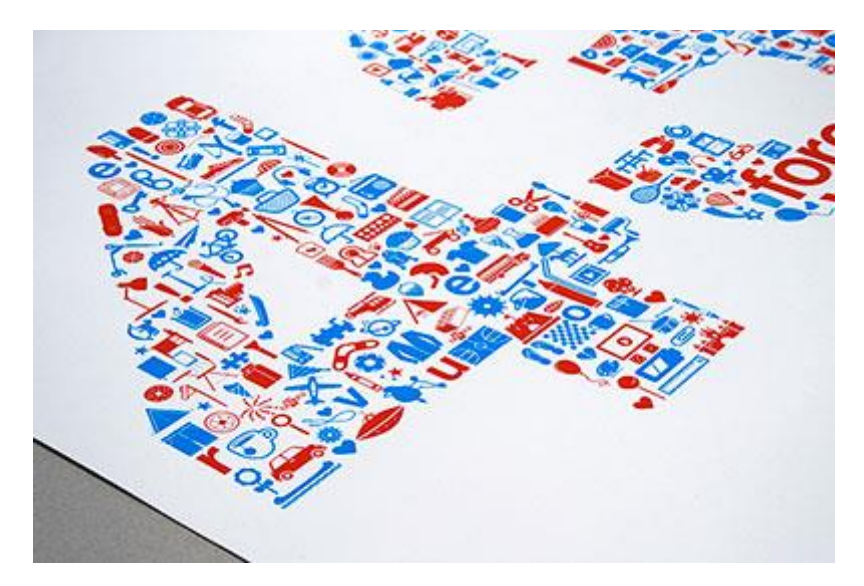

Giffoni Film Festival Poster from Flickr, [CC BY-NC-SA](https://creativecommons.org/licenses/by-nc-sa/2.0/)

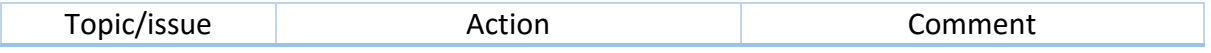

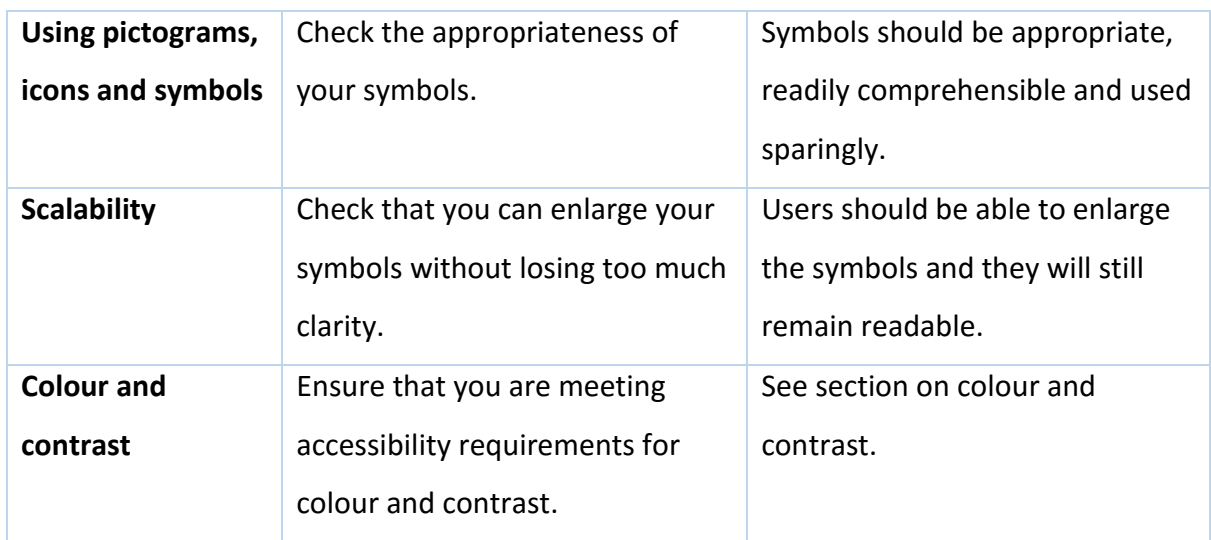

### <span id="page-8-0"></span>Further information

[WebAIM: Creating Accessible Images](http://webaim.org/techniques/images/color)

### <span id="page-8-1"></span>**PowerPoint**

PowerPoint is one of the most popular means of creating a slide show as they can be easily structured and can also contain multimedia. They are not, however, as accessible for people using screen readers.

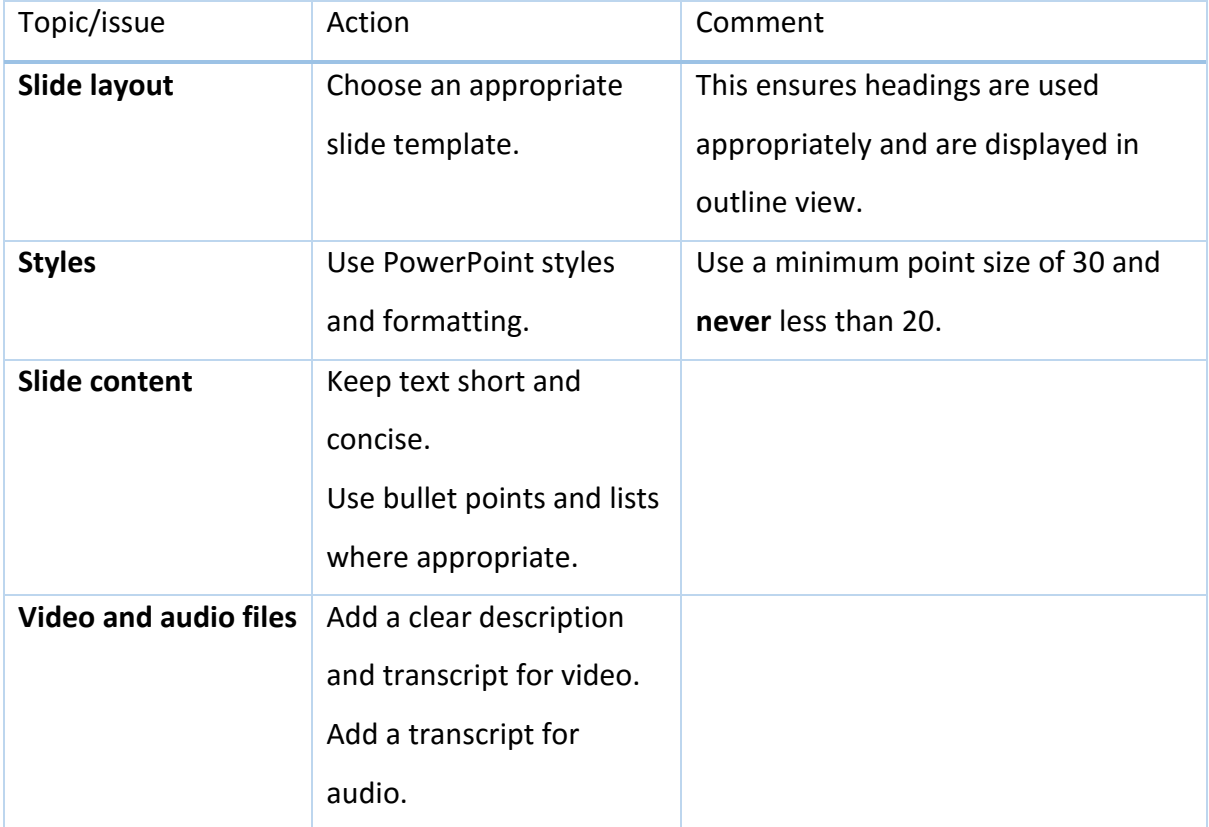

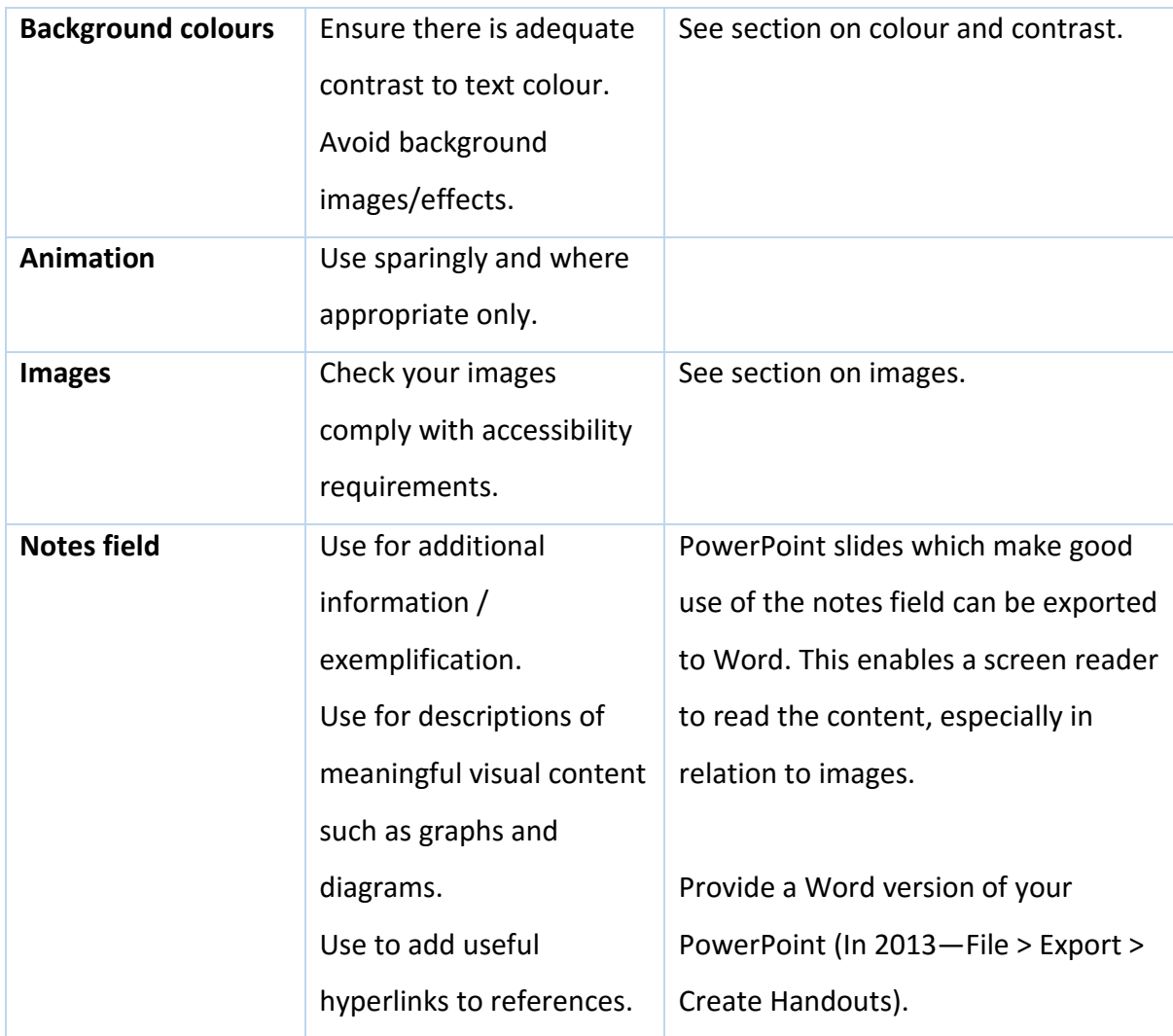

<span id="page-9-0"></span>Further information

[WebAIM: PowerPoint Accessibility](http://webaim.org/techniques/powerpoint/) 

### <span id="page-9-1"></span>**Tables**

Tables that are used simply to lay out information are unlikely to cause accessibility problems. Where they are used to convey specific information, however, you will need to ensure that they do not cause accessibility problems for screen readers, Braille printers and for those who have learning difficulties or who may find a tabular layout difficult to follow.

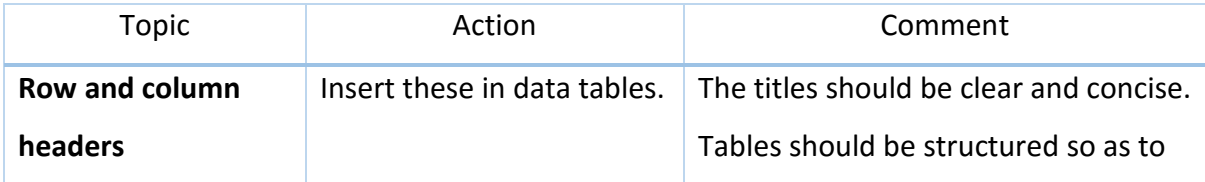

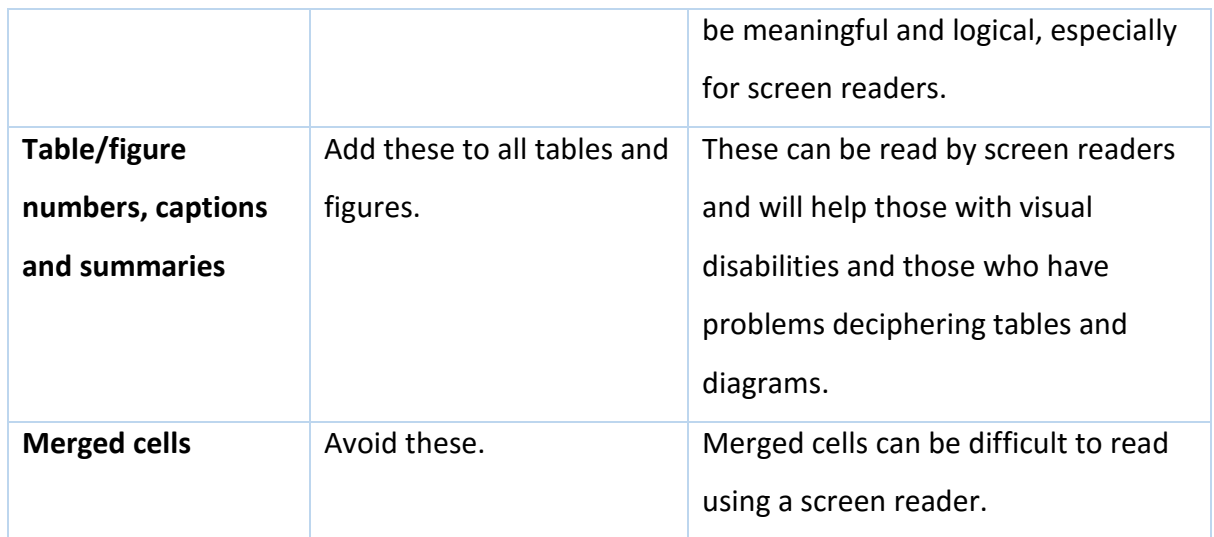

### <span id="page-10-0"></span>Further information

- PWS web editorial services: [PDF accessibility](http://www.pws-ltd.com/sections/articles/2008/accessible_pdf_tables.html)  data tables
- WebAIM: [Creating Accessible Tables](http://webaim.org/techniques/tables/)

## <span id="page-10-1"></span>**Table of contents**

A table of contents can be easily created in Word documents if you format your headings using the Word styles formatting options.

Including a correctly formatted table of contents will help all users navigate your document more easily. If created using Word heading styles, it will also help those with screen readers navigate your document more easily.

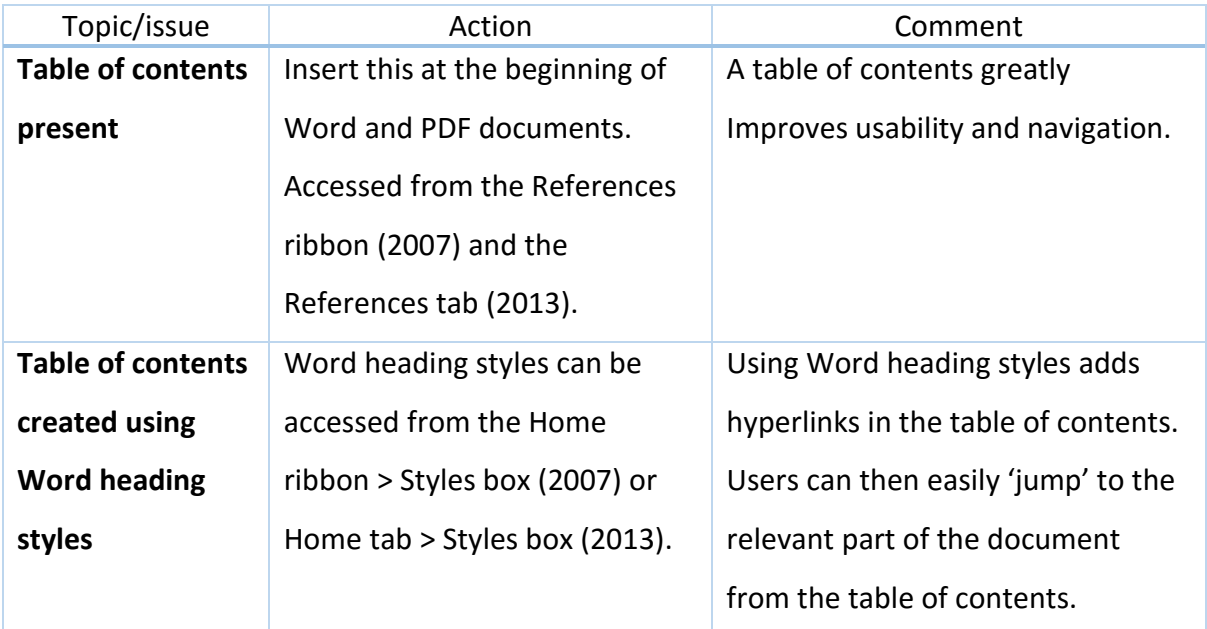

### <span id="page-11-0"></span>**Video**

Much information can be conveyed using video. It is also extremely useful for demonstrating dangerous activities, showing processes (especially close-ups etc) and adding interest to your courses.

Those with visual or hearing impairments will need a transcript of the video to ensure that they understand what is happening.

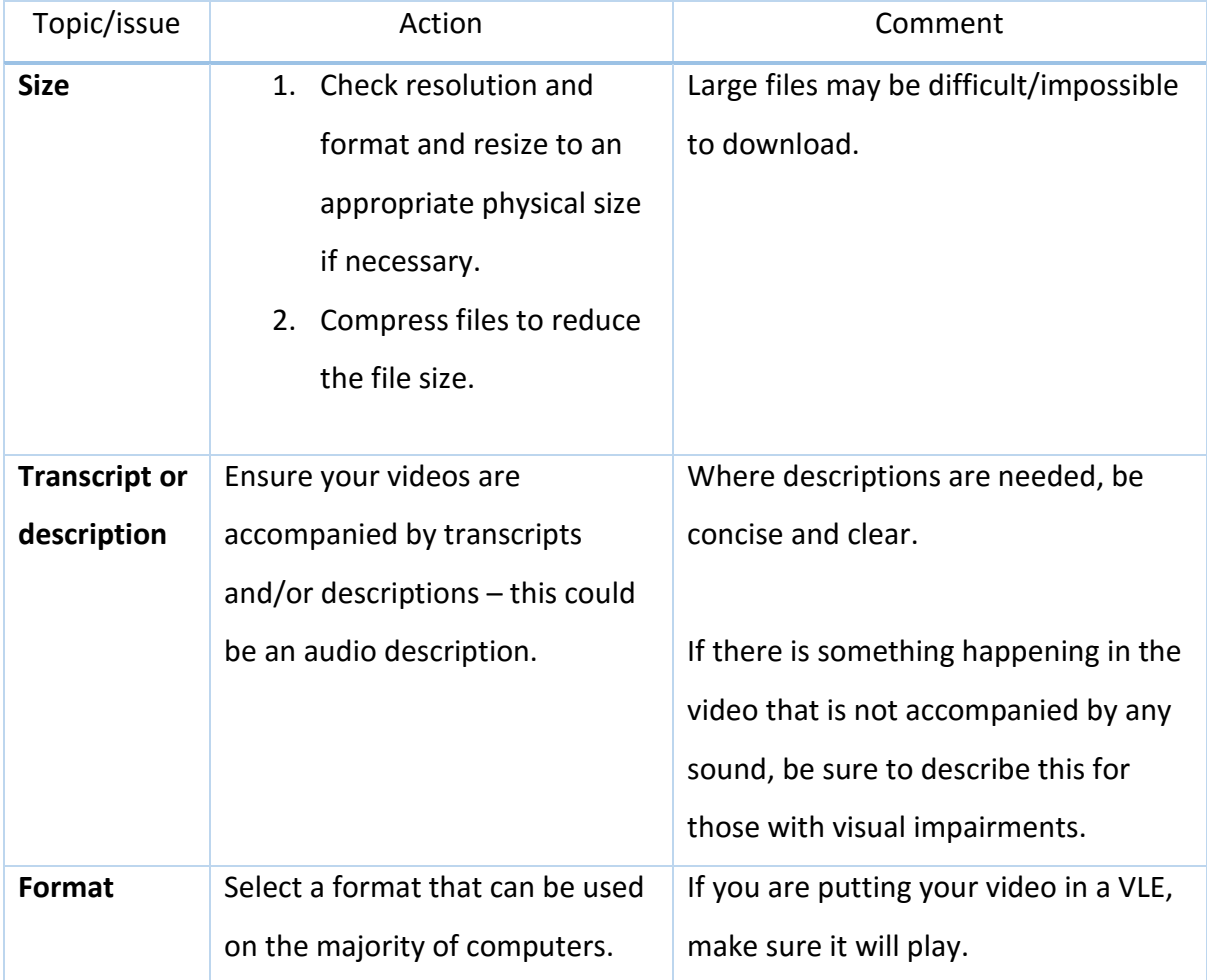

<span id="page-11-1"></span>Further information

• University of Washington: Creating Accessible Videos

### <span id="page-11-2"></span>**Microsoft Word**

Microsoft Word (text) documents are one of the most widely used formats for learning materials. To ensure that you are providing equity of experience for all your learners, it is essential that you follow the accessibility guidelines below.

Following the guidelines will also make it easier for you to create a table of contents and convert your document into an accessible PDF format.

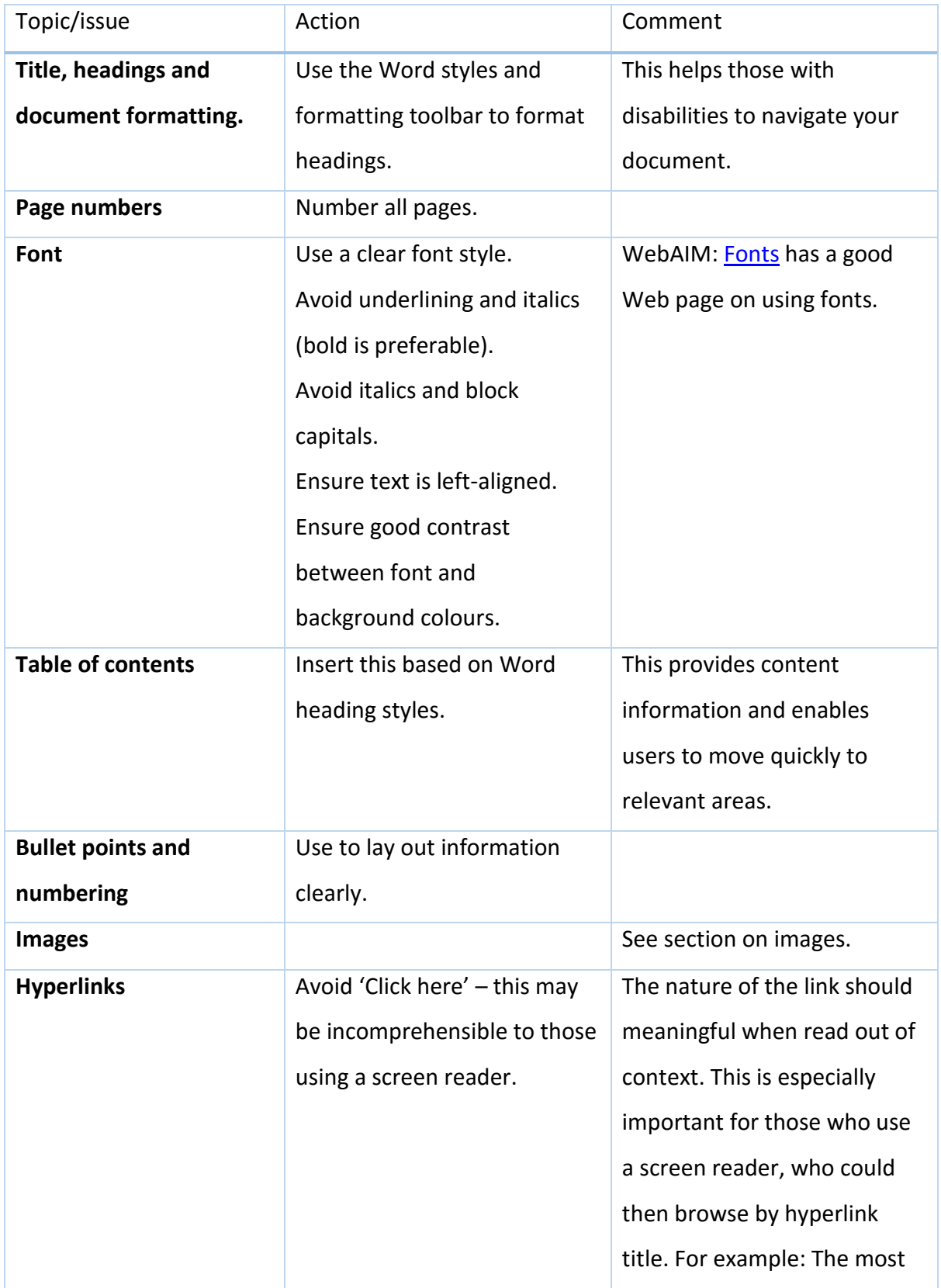

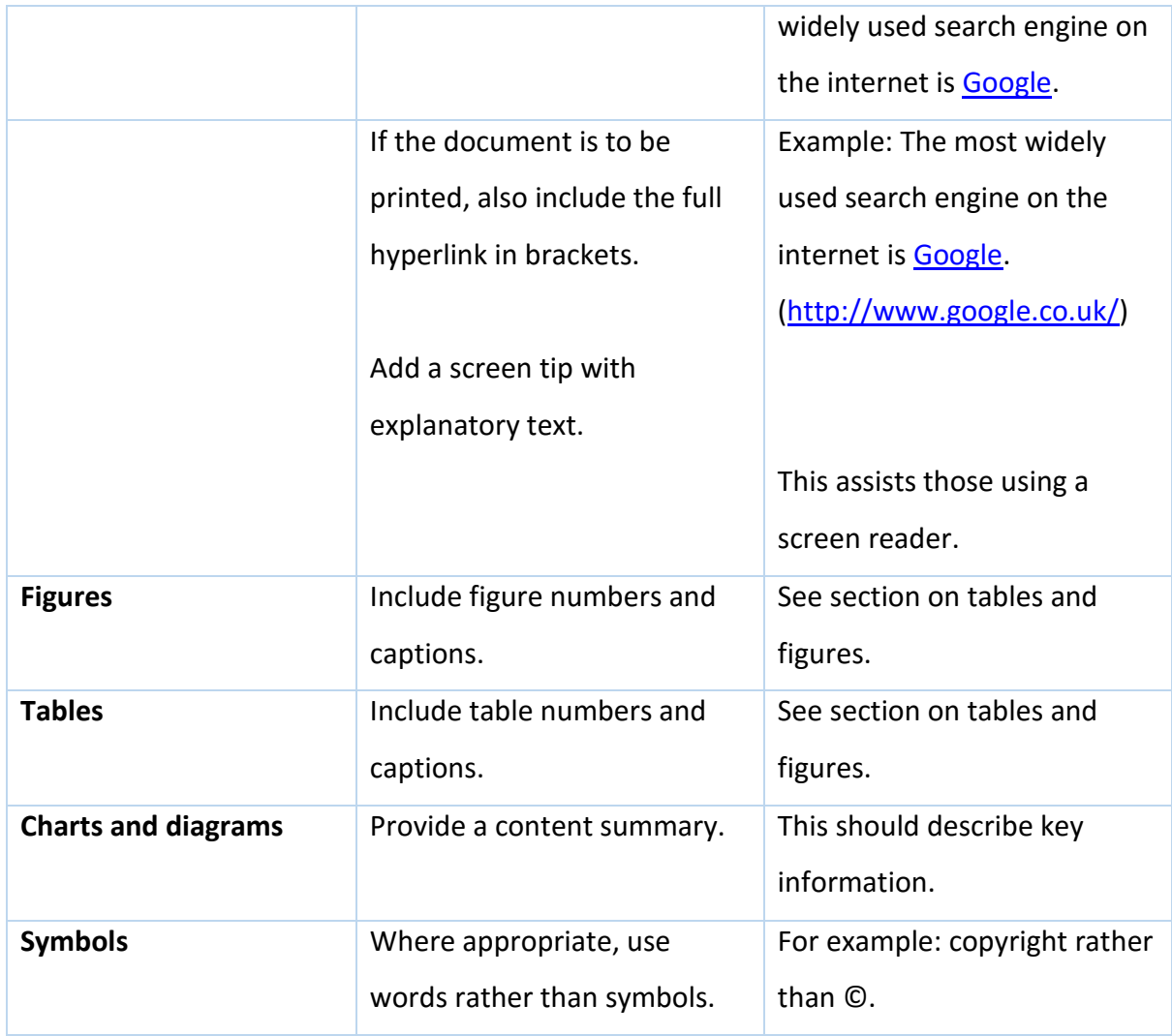

### <span id="page-13-0"></span>Further information

• WebAIM: [Microsoft Word](http://webaim.org/techniques/word/)